Informaty czna Kurs<br>Numerus Firma Usługowa Mobilo Adriana Kraik Brak ocen dla tego dostawcy Kurs Python dla początkujących Numer usługi 2017/11/08/9999/100376 **492,00 PLN** brutto 400,00 PLN netto 70,29 PLN brutto/h 57,14 PLN netto/h zdalna Usługa szkoleniowa  $O$  7 h 13.11.2017 do 31.12.2027

## Informacje podstawowe

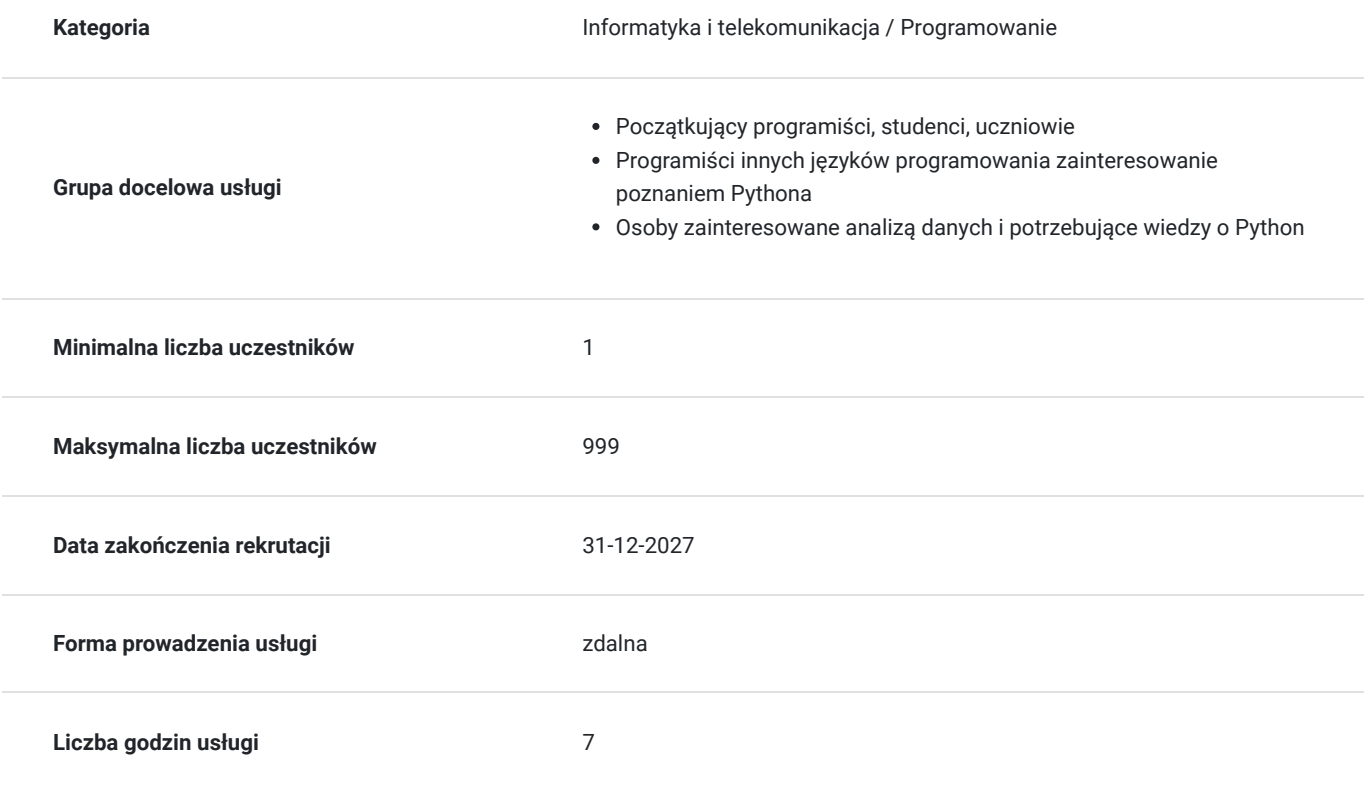

# Cel

### **Cel edukacyjny**

Popularyzacja wiedzy o programowaniu w Python

### **Efekty uczenia się**

Podstawowa umiejętność programowania w Python

# Kwalifikacje

**Kompetencje**

## Program

#### **Jeśli dopiero się uczysz programować lub znasz już inny język programowania, ale nie Pythona, to ten kurs może cię zainteresować.**

Nie bez powodu Python jest wykorzystywany w **NASA**, nie bez powodu wsparcie dla Pythona jest implementowane w systemach **Microsoft** np. SQL Server, i nie bez powodu **YouTube** jest w dużej mierze zbudowany na Pythonie. **Oni już znają pytona. Może więc teraz kolej na ciebie?**

Po pierwsze jest to kurs dla początkujących. Zakładam, że to twoje pierwsze kroki w Pythonie i nie wiesz o nim nic. Dlatego założyłem, że muszę pokazać Ci wszystko. Od tego jak pobrać i zainstalować Pythona, jak wybrać narzędzia z których będziesz korzystać i jak napisać tradycyjny Hello World.

Pythona będziesz poznawać krok po kroku. Najpierw kilka podstawowych instrukcji, potem zmienne i typy zmiennych, potem instrukcja warunkowa IF, pętle FOR i WHILE. I tu drobna uwaga. Nie ograniczamy się tylko do pokazania jak coś tam działa. Staram się, żeby na kursie było dużo i dość szczegółowo wyjaśnionych przykładów. Stąd właśnie na kursie masz kilka lekcji które nie uczą cie nowego elementu języka ale raczej uczą myślenia jak python. Będziesz na przykład zastanawiać się jak optymalnie załadować paczki na ciężarówkę, jak rozwiązać różne problemy matematyczne lub biznesowe ale zawsze po pytonowemu!

Kurs krok po kroku wprowadza Cię w tematykę Pytonowania. Zaczniesz od poznawania przeróżnych funkcji, bo autorzy Pythona założyli że Python ma być zabawką typu "baterries included" – środowisko z jakim pracujesz ma być kompletne.

Poznasz więc typ napisowy – string, typy numeryczne, operatory logiczne, zobaczysz jak się buduje listy i słowniki, a wszystko to w praktyce, bo w tym kursie nie ma slajdów, ale są fajne animacje :)

Mając już tą wiedzę uczymy się instrukcji warunkowej IF, pętli WHILE i FOR i jakże przydatnego w tym momencie debuggowania. I teraz ważna rzecz, zwłaszcza jeśli jesteś początkujący. Na te instrukcje poświęcamy więcej czasu i oprócz zwykłego wykładu "jak działaokreślona instrukcja", zobaczysz też przykłady problemów rozwiązywanych z wykorzystaniem tych instrukcji. Stąd masz na kursie kilka ładnych lekcji poświęconych sposobom rozwiązywania problemów w informatyczny - pythonowy sposób, np. będziemy się zastanawiać jak załadować na ciężarówkę paczki żeby w miarę możliwości wykorzystać całe miejsce, rozwiążemy też kilka problemów natury biznesowej lub matematycznej.

Kilka lekcji prezentuje też moduły, które dodane do programu sprawiają, że nagle masz cały zbiór funkcji, z którymi możesz z powodzeniem atakować kolejne problemy. No i w końcu dochodzimy do samodzielnego pisania funkcji, pracy z parametrami, potem pracy z danymi wprowadzanymi przez użytkownika, odczytem i zapisem pliku i obsługą błędów.

I to tyle jeśli chodzi o materiał.

A teraz kilka ostrzeżeń. W tym kursie nie znajdziesz jeszcze tego do czego python używany jest najczęściej czyli analizy danych, data science, nie ma tu kompletnego projektu. Pokazujemy cegiełki i jak je łączyć. Dom wybudujesz sam. Po prostu nie da się wszystkiego zrobić od razu... Na bardziej zaawansowane tematy przyjdzie czas, kiedy opanujesz już podstawy. Logiczne prawda?

Nie licz też na to, że samo obejrzenie filmików nauczy cie programowania. Jak się chcesz uczyć musisz samodzielnie rozwiązać kilka problemów i pewnie nie raz Cię Python pogryzie albo podusi nim dojdziesz do fajnych, działających rozwiązań. Twój wysiłek jest konieczny.

Za to jeśli się przyłożysz, to kończąc ten kurs będziesz w stanie rozumieć Pythona i samodzielnie tworzyć programy rozwiązujące problemy natury informatycznej z wykorzystaniem tego języka. Pozwoli Ci to rozpocząć naukę bardziej zaawansowanych tematów jak np. właśnie przetwarzanie danych czy data science.

Pamiętaj, że jako student Udemy możesz korzystać z klasowego forum i wsparcia trenera w zakresie kursu.

Trzymam kciuki za twój sukces!

O kursie...Wprowadzenie - pierwsze kroki

Python - pierwsze spotkanie - Jupyter Notebook Online - VIDEO

Jupyter Notebook - LAB

Jupyter Notebook - ODPOWIEDZI

Instalacja Pythona i narzędzi Instalacja i weryfikacja instalacji Pythona na Windows - VIDEO Pierwszy skrypt w języku Python -VIDEO Lokalna instalacja Jupyter Notebook -VIDEO Edytor skryptów IDLE -VIDEO Python & IDLE - LAB Python & IDLE - ODPOWIEDZI Wielkie i małe litery, komentarze - VIDEO IDLE - tips & tricks - VIDEO Jupyter Notebook - tips & tricks - VIDEO A może Spyder? - VIDEO Wprowadzenie do skryptowania - LAB Wprowadzenie do skryptowania - ODPOWIEDZI Podstawy wiedzy o języku Funkcja print() Instrukcja print - LAB Instukcja print - ODPOWIEDZI Typ string cz.1 - VIDEO Typ string cz.2 - VIDEO Typ string cz.3 - VIDEO Typ string - LAB Typ string - ODPOWIEDZI Formatowanie napisów - VIDEO Typy numeryczne - int i float - VIDEO Formatowanie napisów i typy numeryczne - LAB Formatowanie napisów i typy numeryczne - ODPOWIEDZI Typ i operatory logiczne - VIDEO Zmienne Tips & Tricks. Kolejność działań - VIDEO Napis jako tablica znaków - VIDEO Kolejność działań i wyrażenia logiczne - LAB Kolejność działań i wyrażenia logiczne - ODPOWIEDZI Typy zaawansowane Listy - VIDEO Tuple (krotka) - VIDEO Listy, tuplets - LAB Listy, tuples - ODPOWIEDZI

Dictionary

Dictionary - LAB

Dictionary - ODPOWIEDZI

Sterowanie programem

Instrukcja warunkowa if - VIDEO

Instrukcja if / elif - VIDEO

Ternary operator - VIDEO

IF - LAB

IF - ODPOWIEDZI

Pętle w Pythonie

Pętla while (while/else) - VIDEO

If w while - przykład: wyszukiwanie wzorca w ciągu liczb - VIDEO

Pętla while - przykład: ładowanie paczek do kontenera - VIDEO

Debuggowanie skryptu -VIDEO

Pętla for - VIDEO

WHILE - LAB

WHILE - ODPOWIEDZI

Pętla for wykonywana zadaną ilość razy - range - VIDEO

Zagnieżdżona pętla for - VIDEO

Instrukcja break - VIDEO

Instrukcja continue - VIDEO

FOR - LAB

FOR - ODPOWIEDZI

Typy - informacje zaawansowane

Trochę matematyki w Pythonie - VIDEO

Korzystanie z modułów - VIDEO

Moduł math - VIDEO

Moduł random - VIDEO

Funkcje pracujące na tekstach - VIDEO

Moduł time i calendar - VIDEO

Typy timedelta, date i datetime - VIDEO

Moduły - LAB

Moduły - ODPOWIEDZI

Moduły - przykład: generowanie hasła - VIDEO

Moduł random - przykład: LOTTO - VIDEO

Pętle - przykład: Trójkąt Pascala cz.1 - VIDEO

Funkcje tekstowe - przykład: Trójkąt Pascala cz.2 - VIDEO Funkcje Funkcje - wprowadzenie - VIDEO Funkcje - przykład: najbliższy dzień roboczy - VIDEO Parametry funkcji - VIDEO Parametry domyślne funkcji - VIDEO Zwracanie wartości w funkcji - VIDEO Funkcje - zmienna ilość parametrów - VIDEO Funkcje - własna implementacja SWITCH - VIDEO Funkcje - LAB Funkcje - ODPOWIEDZI Operacje wejścia i wyjścia Wprowadzanie danych przez użytkownika - VIDEO Moduł os - VIDEO Kontrola ścieżki do plliku - VIDEO Odczyt z pliku - VIDEO Zapis do pliku - VIDEO Wejście-wyjście - LAB Wejście - wyjście - ODPOWIEDZI Obsługa błędów w Python Obsługa błedu - instrukcja try - VIDEO Obsługa błędu - instrukcja except - VIDEO Obsługa błędu - instrukcja else i finally - VIDEO Obsługa błędów w Python - LAB Obsługa błędów w Python - ODPOWIEDZI

### Cennik

#### **Cennik**

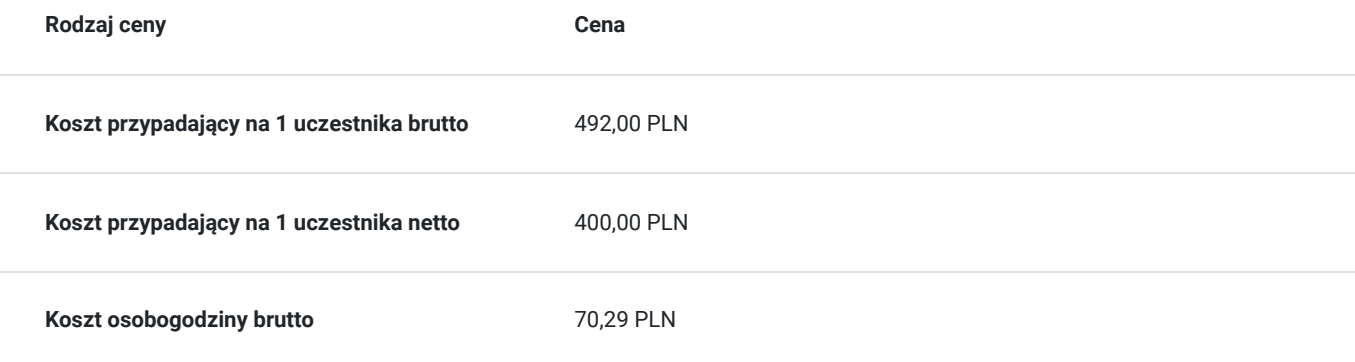

## Informacje dodatkowe

#### **Informacje dodatkowe**

Usługa dostępu do e-learning jest świadczona przez Udemy.com bez ograniczeń czasowych. Uczestnik kursu może korzystać z materiału wielokrotnie i kiedykolwiek

https://www.udemy.com/python-dla-poczatkujacych/?couponCode=PARP10

## Warunki techniczne

### Kontakt

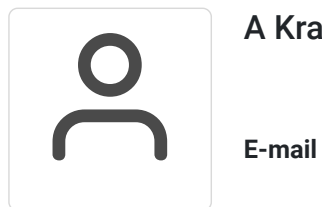

A Kraik

**E-mail** kontakt@mobilo24.eu